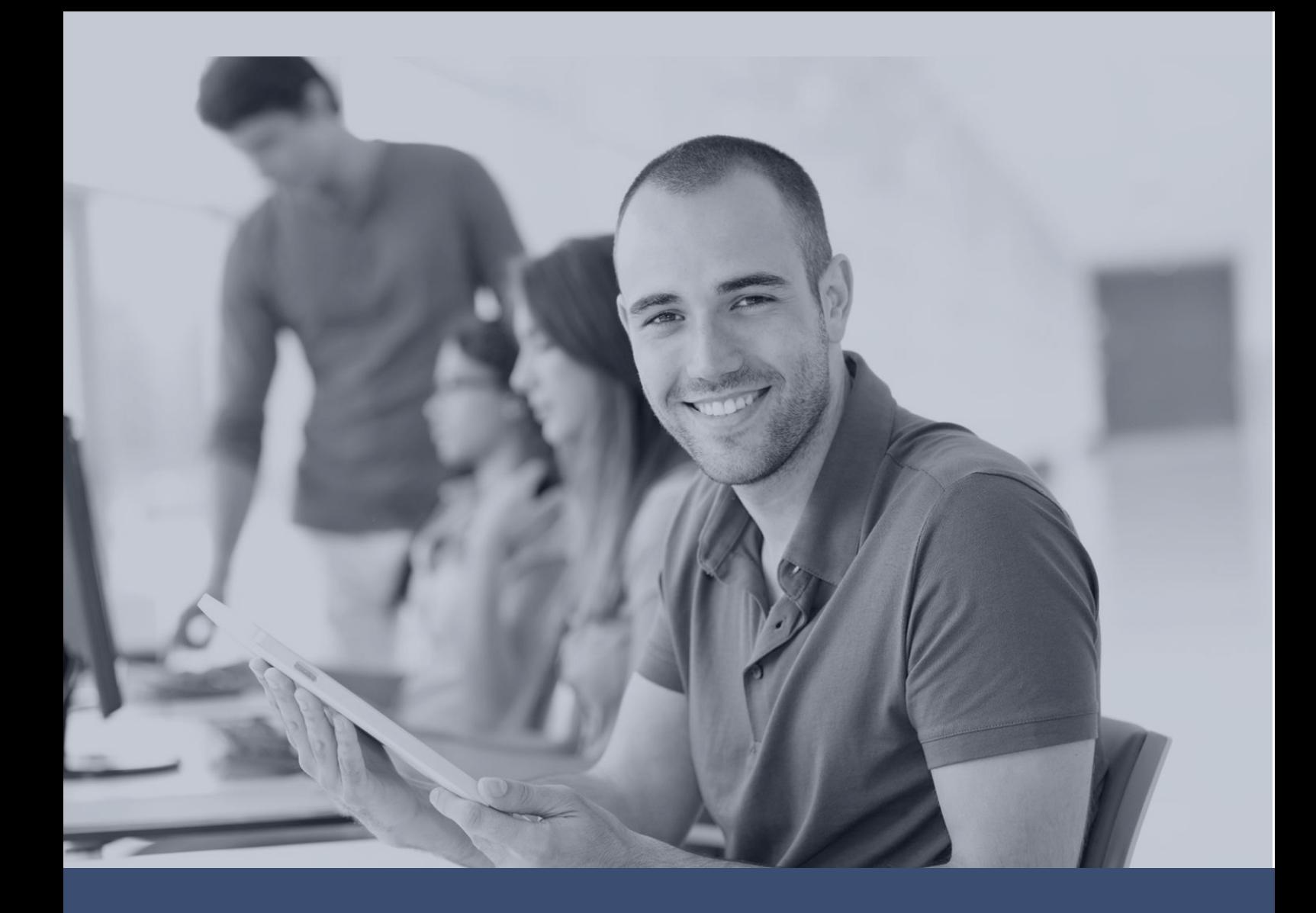

# **APPLICATION PACKAGING MSI/EXE Core Skills**

Enhancing Application Packaging engineering knowledge and skills

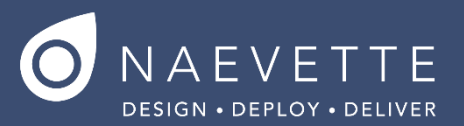

## **APPLICATION PACKAGING – MSI/EXE - CORE SKILLS**

## **ABOUT THIS COURSE**

**This 3 day instructor led course will provide you with theoretical and practical knowledge of vendor Executables and MSI application packaging customisation techniques and installation process understanding to enable you to edit and create your own packages.**

**\_\_\_\_\_\_\_\_\_\_\_\_\_\_\_\_\_\_\_\_\_\_\_\_\_\_\_\_\_\_\_\_\_\_\_\_\_\_\_\_\_\_\_\_\_\_\_\_\_**

## **AUDIENCE PROFILE**

**The course is intended for System Administrators or IT support staff who have exposure to EXE and MSI deployment and troubleshooting experience.**

#### **COURSE CONTENT**

#### **APPLICATION PACKAGING BEST PRACTICE METHODOLOGY**

**We start by walking your through some of the advancements in industry standards in application packaging which are being used today in mid to large scale enterprise organisation's with extensive application catalogues to maintain.**

- **Software and packaged Application Management Lifecycle**
- **Creating your physical and virtual machine packaging environment**
- **Network folder storage location recommendations**
- **Adopting application packaging standards in your organisation**
- **Package naming convention considerations for efficient packaged application repository and distribution system management.**
- **Understanding application packaging differences between Windows XP and Windows 7 / 8.1 such as 32bit vs 64bit, User Access Control (UAC) & Microsoft Office. Introduction to native vendor EXE installers**
- **Not all vendor installers are created equal. Learn about some of the most common vendor installer installation command line switches, proprietary and in-built customisation toolsets form vendors like Adobe, Autodesk, Microsoft Office, Installshield, InnoSetup, and Advanced Installer.**
- **Looking at the command line customisation options of the most common vendor bootstrapper executables**
- **Distinguishing the difference between a native vendor EXE and EXE bootstrapper with embedded or external MSI installation execution.**
- **Packaging options available with Microsoft Office 2013 suite of products.**

#### **PRACTICAL EXERCISES:**

- **Installshield executable response file customisation creation using sample vendor installer**
- **Package Office 2013**
- **Package Adobe Reader using the Adobe customisation wizard**
- **Introduction to Windows Installer 5.0 and MSI technology**
- **Learn to handle your way through the MSI database table and understanding some of the core mechanics of the way windows installer delivers and registers applications for installation, repair and removal.**
- **Windows Installer version history**
- **Windows OS and default Windows Installer versions**

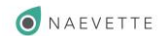

- **MSI Command line options**
- **MSI Database Table understanding**
- **MSI Property Table**
- **MSI Feature and Components Tables**
- **MSI Installation Sequence Tables**
- **MSI Directory Table**
- **MSI Custom Action Table**
- **MSI Shortcut Table**
- **Practical Exercise:**
- **MSI Command line switches, build command lines using learned switches to perform Install / uninstall / repair and Administrative Install and patching and logging.**

**\_\_\_\_\_\_\_\_\_\_\_\_\_\_\_\_\_\_\_\_\_\_\_\_\_\_\_\_\_\_\_\_\_\_\_\_\_\_\_\_\_\_\_\_\_\_\_\_\_**

### **PROFESSIONAL MSI PACKAGING TOOLS AND AUTHORING**

- **If you don't currently use professional packaging software we recommend considering looking into one of the following products. If you're still unsure on which toolset, training sessions are conducted using Dell MSI Studio Pro**
- **Packaging Device Drivers**
- **Working with file, folder and registry permissions**
- **Current- User Self-healing functionality creation**
- **Adding custom files and registry to packages**
- **Transform creation and management methods**
- **Snapshot capture and create MSI's**
- **Using your preferred professional packaging software we take you through the toolset features and usage to perform the following packaging tasks.**
- **Dell MSI Studio Pro**
- **Flexera Adminstudio**
- **MSI Generator**
- **Wise Package Studio**
- **Practical Exercise:**
- **Create a new packages with current user self-healing functionality and testing**
- **Create Package customizations including, roperty table referencing, Appsearch table entries, simple custom action creation using Vbscript and EXE custom actions**
- **Create Driver packages**

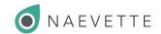

# **SOME OF OUR CLIENTS**

**WE'VE trained individuals and teams from leading organisations with engineers of varying levels of experience and skills.**

**\_\_\_\_\_\_\_\_\_\_\_\_\_\_\_\_\_\_\_\_\_\_\_\_\_\_\_\_\_\_\_\_\_\_\_\_\_\_\_\_\_\_\_\_\_\_\_\_\_**

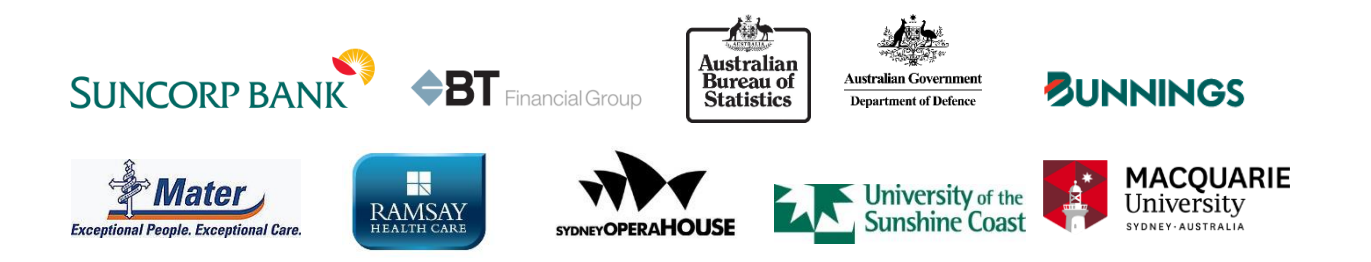

# **TRAINING RESOURCE PARTNERS**

**Our training material content and application packaging techniques demonstrated are in line with industry and vendor best practice.**

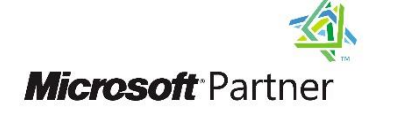

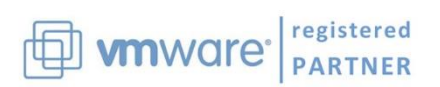

**Our training is created with Application Packaging Engineers in mind.**

**Learn new skills and procedures to successfully complete more packaging tasks.**